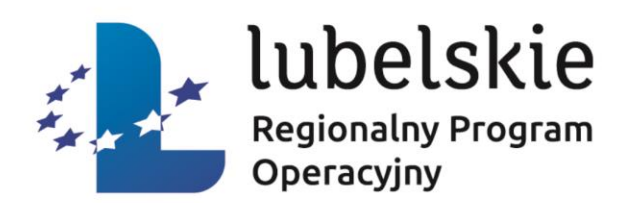

# *Zasady prawidłowej realizacji projektu –*

# *spotkanie informacyjne dla Beneficjentów LAWP*

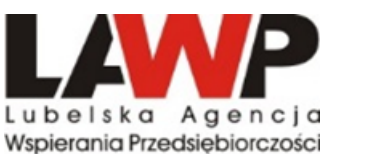

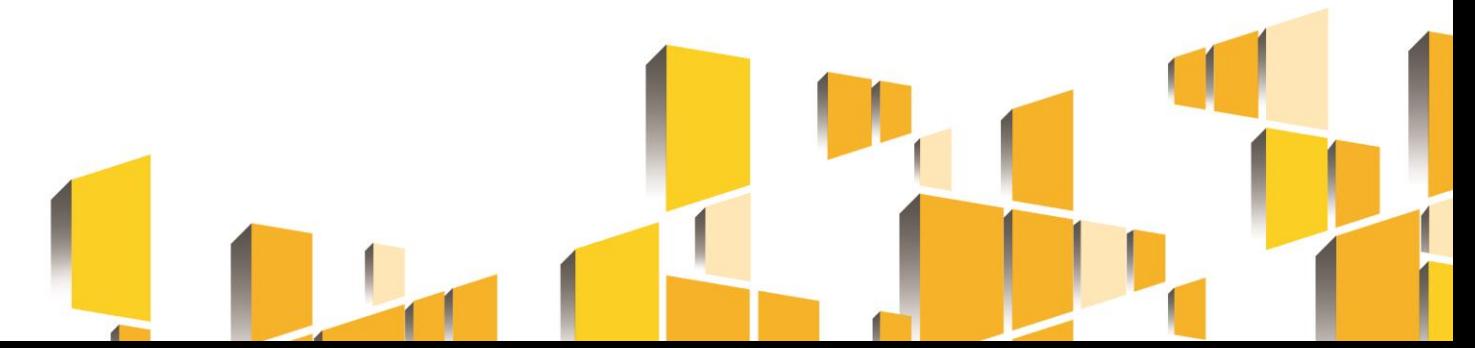

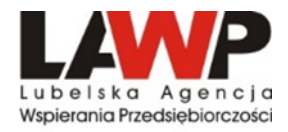

# Obowiązki wynikające z Umowy o dofinansowanie Projektu

do Reaulaminu konkursu -Wzór umowy o dofinansowanie

Umowa o dofinansowanie Projektu w ramach DZIAŁANIA 1.3 RPO WL 2014-2020

Umowa nr: ....

o dofinansowanie Projektu: .......(Tytuł projektu) w ramach Regionalnego Programu Operacyjnego Województwa Lubelskiego na lata 2014 - 2020, Oś Priorytetowa: ....... ... (Nazwa osi), Działanie: .. (Numer działania), współfinansowanego ze środków europejskich, 

1. Województwem Lubelskim (Lubelską Agencją Wspierania Przedsiębiorczości w Lublinie z siedzibą ul. Wojciechowska 9a, 20-704 Lublin - działającą na podstawie Porozumienia w sprawie powierzenia zadań związanych z realizacją Regionalnego Programu Operacyjnego Województwa Lubelskiego na lata 2014-2020, zawartego w dniu 08 czerwca 2015 r. między Zarządem Województwa Lubelskiego a Lubelska Agencia Wspierania Przedsiebiorczości w Lublinie), reprezentowanym przez Dyrektora Lubelskiej Agencii Wspierania Przedsiebiorczości w Lublinie Joznaczenie osobył działającego na podstawie pełnomocnictwa udzielonego przez Zarząd Województwa Lubelskiego uchwałą Nr ..... z dnia ............. r.

Zwanym dalej "LAWP"

 $\overline{a}$ 

(firma przedsiębiorstwa oraz inne dane indentyfikacyjne w zależności od formy prawnej: np. NIP, **REGON, KRS).** 

reprezentowanym przez

 $1)$  $2)$ zwanym dalej "Beneficjentem".

Niniejsza umowa określa zasady oraz warunki przekazania Beneficjentowi wkładu publicznego w finansowanie Projektu, oraz prawa i obowiązki stron Umowy, wynikające z treści następujących aktów prawnych:

1) Rozporządzenia Parlamentu Europejskiego i Rady (UE) Nr 1301/2013 z dnia 17 grudnia 2013 r. w sprawie Europejskiego Funduszu Rozwoju Regionalnego i przepisów szczególnych dotyczących celu "Inwestycje na rzecz wzrostu i zatrudnienia" oraz w sprawie uchylenia rozporządzenia (WE) nr 1080/2006 (Dz. Urz. L 347/289 z 20.12.2013) - dalej zwanego Rozporządzeniem 1301/2013; **Contract Contract Contract** 

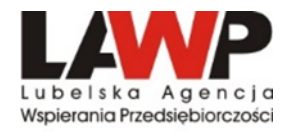

SL2014 Aplikacja główna Centralny system teleinformatyczny

# Podręcznik Beneficjenta

wersja 2.7 15.01.2020 r.

> **Fundusze Europejskie** Wiedza Edukacja Rozwój

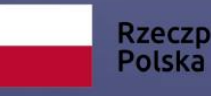

Rzeczpospolita Europejski Fundusz Społeczny

Unia Europejska

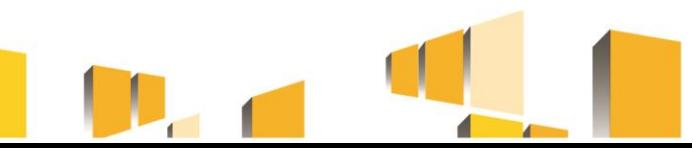

# *Nadanie dostępu do systemu SL2014*

#### Załącznik nr 3. Wnioski o nadanie/zmiane/wycofanie dostępu dla osoby uprawnionej w ramach SL20141

Wniosek o nadanie/zmiane<sup>2</sup> dostępu dla osoby uprawnionej w ramach SL2014<sup>3</sup>  $a)$ 

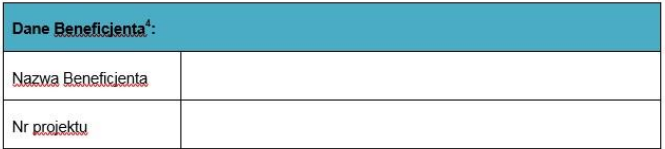

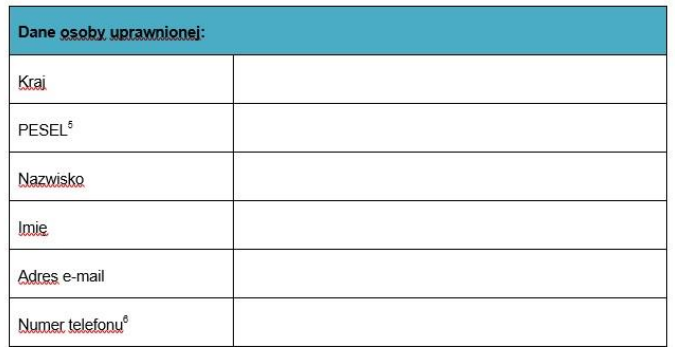

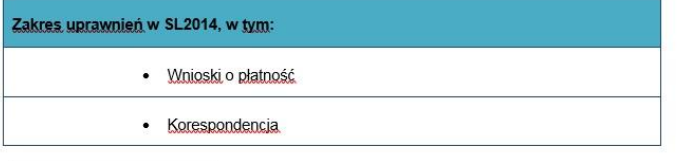

i Erzez, osobe, uprawniona rozumie, się, osobe, wskażana przez, Beneficienta, we wniosku.<br>I upoważniona do obsługi SL2014, w jego imieniu do np. przygdowywania i składania wniosków, orietność, czy.<br>przekazywania inpych inf

#### [Fundusze europejskie w województwie lubelskim](https://rpo.lubelskie.pl/) - Regionalny Program Operacyjny 2014-2020

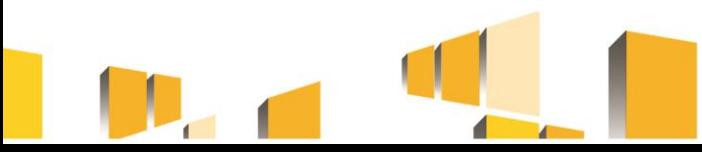

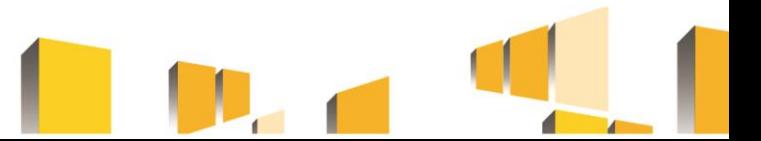

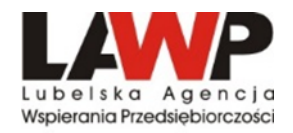

## Harmonogram płatności

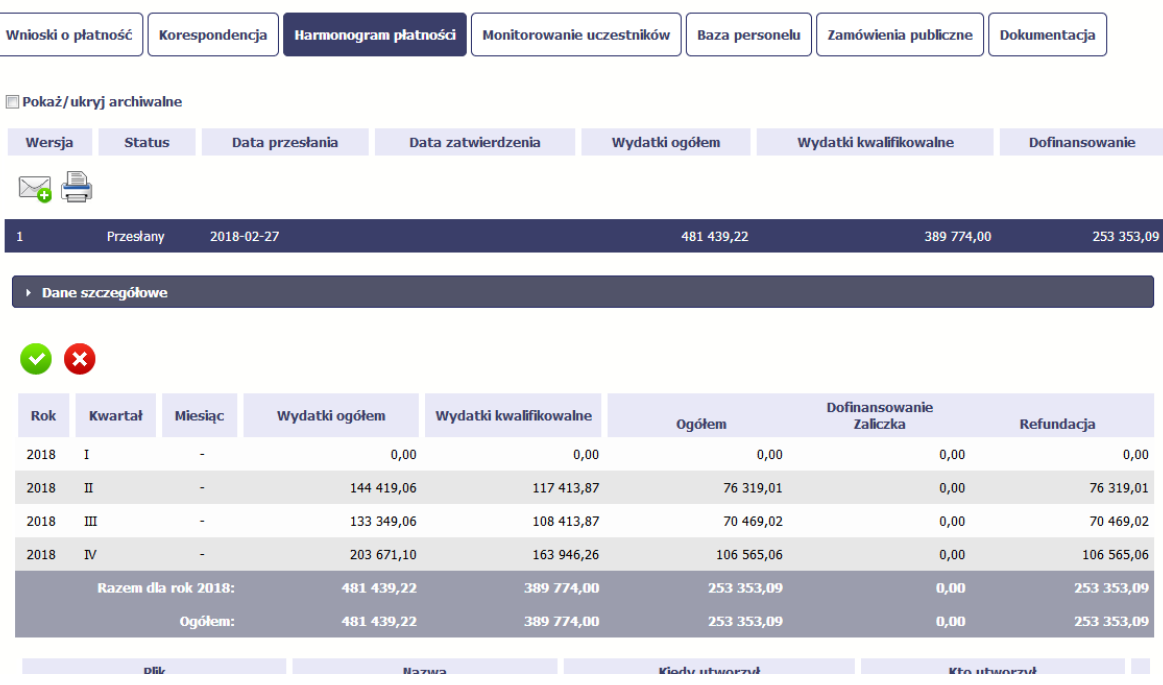

Celem Harmonogramu jest dostarczenie informacji o przewidywanych ramach czasowych przedkładania przez beneficjentów kolejnych wniosków o płatność, danych na temat wydatków (ogółem i kwalifikowanych), jakie beneficjenci planują wykazać we wnioskach o płatność składanych do LAWP, a także o wnioskowanych kwotach dofinansowania (w formie zaliczki oraz refundacji).

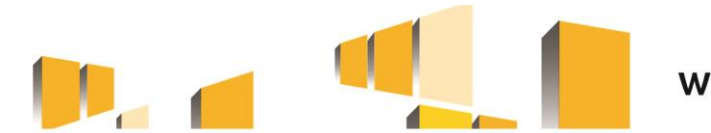

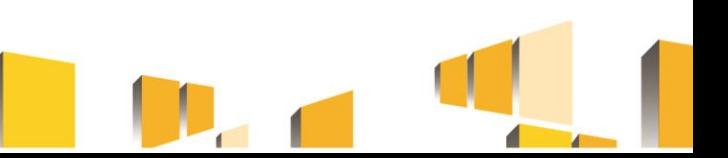

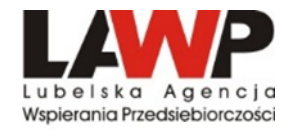

# *Wnioski o płatność*

#### Wniosek za okres od 2015-04-16 do 2015-04-18

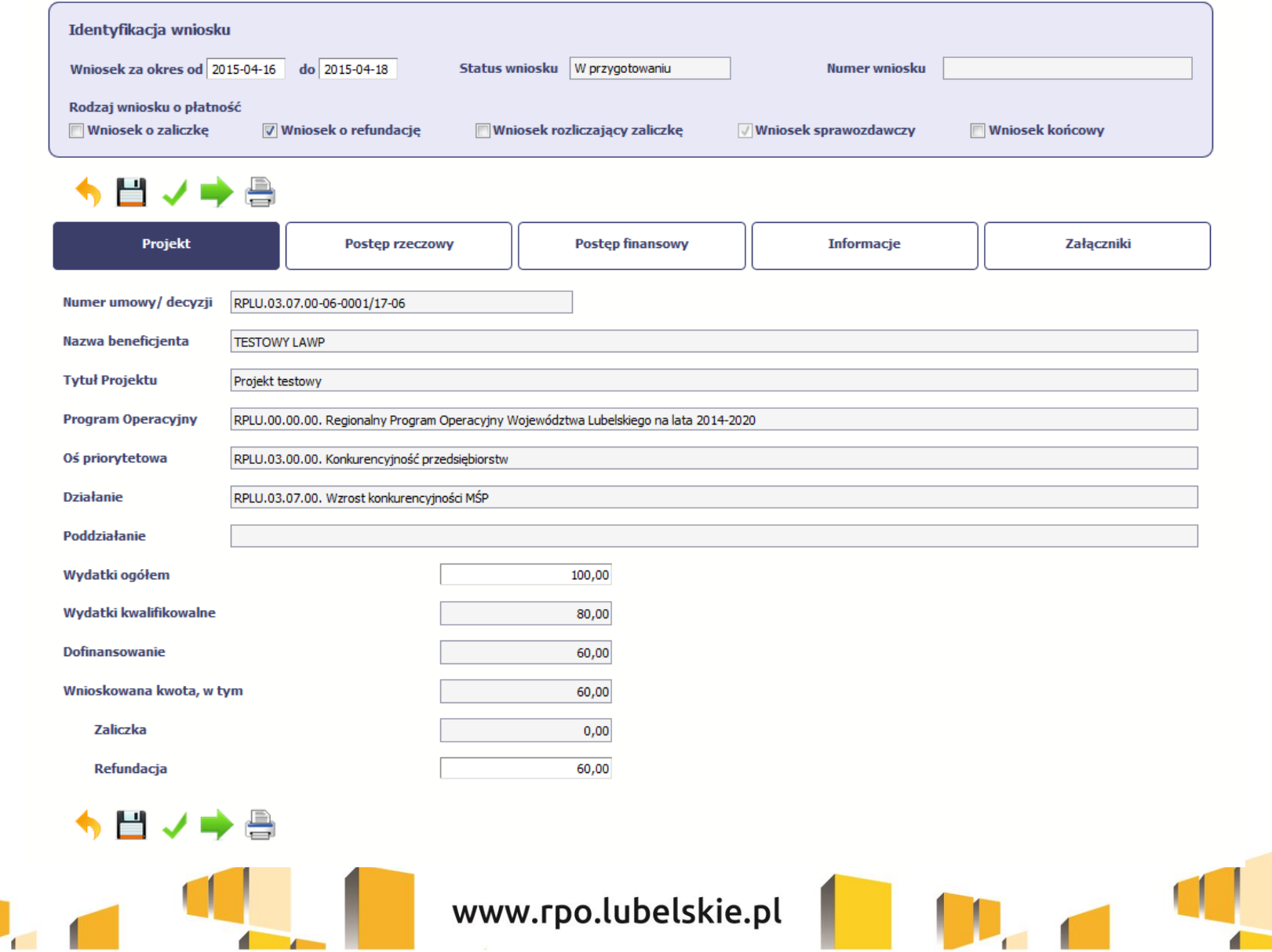

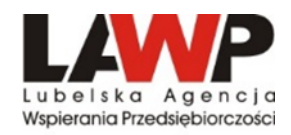

### **Podstawowe dokumenty wymagane przy rozliczeniu WNIOSKU O PŁATNOŚĆ**

- faktury i inne dowody księgowe, potwierdzające poniesione koszty wraz z dokumentami potwierdzającymi dokonanie zapłaty,
- potwierdzenie odbioru/wykonania prac (m.in. protokół odbioru częściowego, końcowego, dziennik budowy),
- umowy z dostawcami lub wykonawcami,
- protokoły z postępowania, przedstawiające przebieg procedury wyboru najkorzystniejszych ofert, sporządzone na wzorze dostępnym na stronie www.rpo.lubelskie.pl. W przypadku, gdy procedura wyboru wykonawcy zamówienia nie była przedmiotem kontroli przez LAWP, do protokołów Beneficjent dołącza zapytania ofertowe oraz otrzymane oferty,
- dowód rejestracyjny jeżeli jest wymagany przepisami prawa krajowego w przypadku zakupu środków transportu podlegających współfinansowaniu,
- oświadczenie dotyczące rozliczania kosztów personelu, sporządzone na wzorze,
- umowy o pracę lub umowy cywilnoprawne, zawarte z osobami zatrudnionymi przez Beneficjenta w ramach Projektu,
- potwierdzenia płatności zobowiązań publicznoprawnych,
- dokumenty potwierdzające faktyczne koszty amortyzacji aparatury naukowo-badawczej, wykorzystywanej do realizacji Projektu,
- raport z przebiegu badań (1.2),
- oświadczenia Beneficjenta wypełnione zgodnie ze wzorem zamieszczonym na stronie internetowej [www.rpo.lubelskie.pl.](http://www.rpo.lubelskie.pl/)

W przypadku wniosku o płatność zaliczkową należy dołączyć:

- •zestawienie wydatków kwalifikowalnych, na podstawie których wyliczono kwotę zaliczki, sporządzone na wzorze dostępnym na stronie internetówej www.rpo.lubelskie.pl
- •zaświadczenie z banku o braku obciążeń kont Beneficjenta,
- inne dokumenty potwierdzające wysokość wnioskowanej zaliczki, np. umowy, faktury proforma.

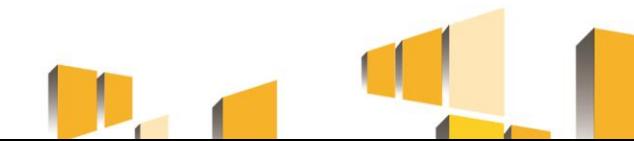

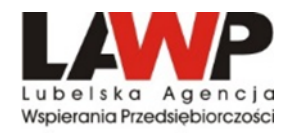

## **Zmiany w Projekcie**

- Beneficjent zgłasza propozycje zmian niezbędnych dla zapewnienia prawidłowej  $\bullet$ realizacji projektu, nie później niż 30 dni przed planowanym terminem złożenia wniosku o płatność i nie później niż przed rzeczowym zakończeniem realizacji projektu.
- Beneficjent wnioskując o zmianę składa wniosek uzasadnieniem  $\mathsf{z}$  $\bullet$ proponowanych zmian.
- Po uzyskaniu zgody LAWP beneficjent składa zaktualizowany wniosek o  $\bullet$ dofinansowanie w LSI2014.
- Zmiany w umowie nie mogą prowadzić do zwiększenia dofinansowania.  $\bullet$
- Przesunięcia pomiędzy kategoriami wydatków kwalifikowalnych poniżej 10%  $\bullet$ wymagają zgody LAWP.
- Przesunięcia pomiędzy kategoriami wydatków kwalifikowalnych powyżej 10% wymagają zgody LAWP oraz zawarcia aneksu.
- LAWP może odmówić zgody na wprowadzenie zmian przedstawiając uzasadnienie.

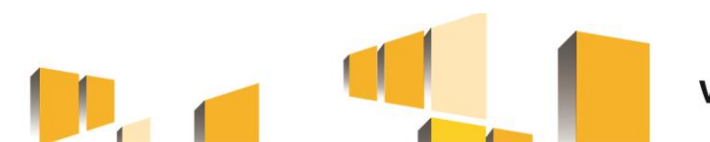

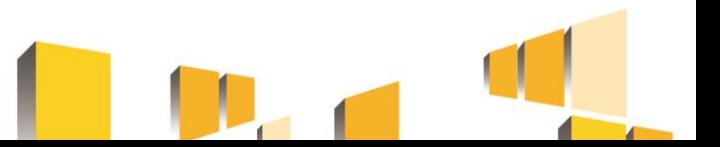

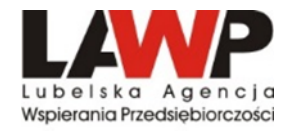

# *II. Najczęściej popełniane błędy podczas rozliczania projektów*

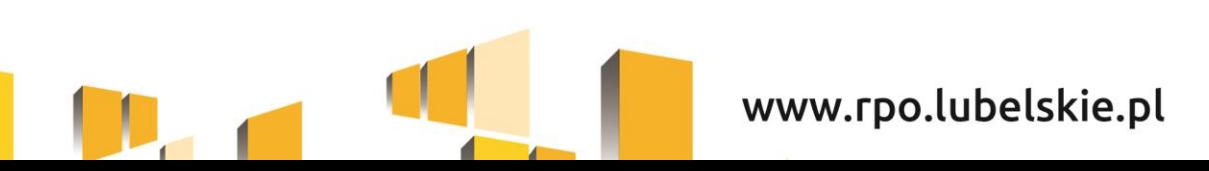

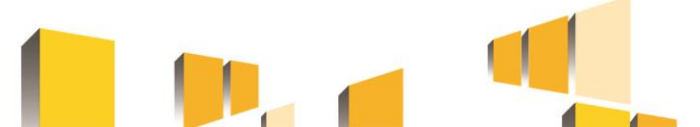

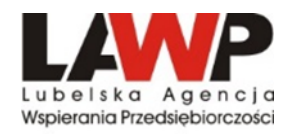

#### **Błędy w formularzu WNP:**

- 1. Brak oznaczenia rodzaju wniosku przy wnioskach o płatność końcową.
- 2. Brak wszystkich dat zapłaty należy wykazać wszystkie daty zapłaty lub w przypadku kilku płatności wskazać przedział dat, w jakich dokonano płatności.
- 3. Błędna nazwa kosztu nazwa winna być zgodna z dokumentem księgowym.
- 4. Kategoria kosztu wskazana w opisie II strony dokumentu księgowego niezgodna z harmonogramem rzeczowo-finansowym (tj. z wnioskiem o dofinansowanie).
- 5. Błędnie wskazanie VAT VAT winien być wykazany wyłącznie w przypadku jego kwalifikowalności.
- 6. Brak wypełnionych limitów/ Brak dodatkowego limitu w przypadku kosztu nieruchomości oraz materiały i roboty budowlane.
- 7. Błędne wartości wskaźników (niezgodne z metodologią określoną we wniosku o dofinansowanie).
- 8. Adres przechowywania dokumentacji niezgodny z adresem w umowie o dofinansowanie.
- 9. Nieprawidłowo wypełniona tabela *Źródła finansowania*.
- 10. Nieprawidłowo wypełniona tabela *Rozliczenie zaliczek*.

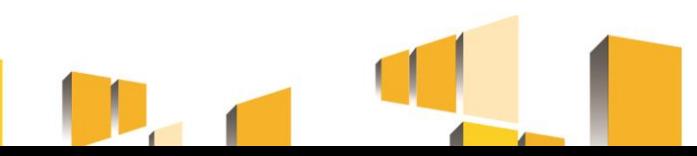

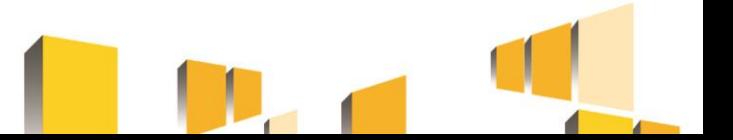

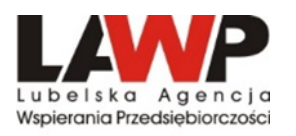

#### **Błędy w dokumentacji:**

- 1. Brak aktualizacji dokumentacji po wprowadzonych zmianach zmiany np. zakresu robót budowlanych wymagają sporządzenia kosztorysu zamiennego lub nowego (w zależności od wielkości zmiany).
- 2. W przypadku, gdy postępowanie nie było przedmiotem kontroli LAWP brak kompletnej dokumentacji niezbędnej do zweryfikowania prawidłowości wyboru wykonawcy – zapytanie ofertowe, potwierdzenia złożenia ofert (droga mailową lub osobiście), oferty wraz z załącznikami, umowa z wykonawcą oraz aneksy, o ile zostały zawarte, protokół z postępowania.
- 3. Brak kompletnej dokumentacji niezbędnej do zweryfikowania kwalifikowalności poniesionego wydatku – faktury proforma/zamówienia, na podstawie których zapłacono bądź wystawiono dowód księgowy, protokoły odbioru.
- 4. Brak opisów dokumentów księgowych wraz z logotypami zgodnie ze wzorem na stronie [www.rpo.lubelskie.pl](http://www.rpo.lubelskie.pl/) (dot. wydatków kwalifikowalnych i niekwalifikowalnych).
- 5. Brak oświadczeń Beneficjenta zgodnie ze wzorem na stronie [www.rpo.lubelskie.pl](http://www.rpo.lubelskie.pl/). Należy pamiętać, iż polityki horyzontalne opisane są w Biznes Planie (załącznik do wniosku o dofinansowanie).
- 6. Brak raportów z przebiegu badań przemysłowych lub eksperymentalnych prac rozwojowych (Działanie 1.2).

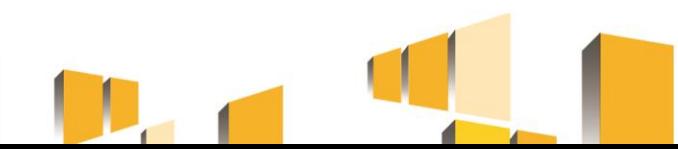

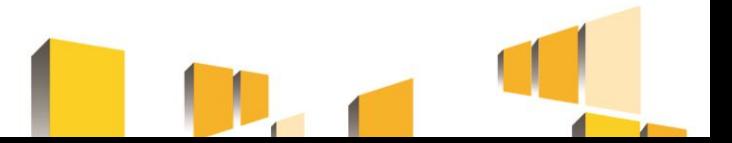

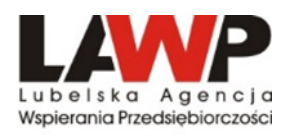

### **Błędy w dokumentacji (c.d.):**

- 7. Błędne nazwy (lub ich brak) załączników dołączonych do wniosku o płatność. Należy przyporządkować dokumenty do konkretnego wydatku np. Umowa na skaner/faktura skaner/protokół skaner.
- 8. Brak pism przewodnich, zarówno w 1 wersji, jak i korektach.
- 9. W protokołach odbioru brak informacji o **numerze seryjnym** maszyny/urządzenia lub **numeru licencji oprogramowania** pozwalającego na zidentyfikowanie konkretnego egzemplarza urządzenia i przypisanie go do konkretnego protokołu odbioru i faktury (ważne gdy na fakturze brak takich danych).
- 10. Brak tłumaczenia dokumentów wystawionych w języku obcym przez tłumacza przysięgłego (dot. m.in. faktur wystawionych w języku obcym).
- 11. Brak potwierdzeń zapłaty za faktury polecenie/zlecenie przelewu nie stanowi ważnego dokumentu. Na dokumencie potwierdzającym dokonanie płatności musi być klauzula, że jest wygenerowany elektronicznie, na podstawie art. 7 Ustawy prawo bankowe, oraz że nie wymaga podpisu ani stempla lub dokument musi być potwierdzony przez bank (tj. pieczęć bankowa wraz z podpisem osoby upoważnionej).

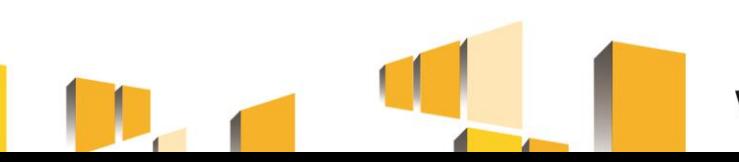

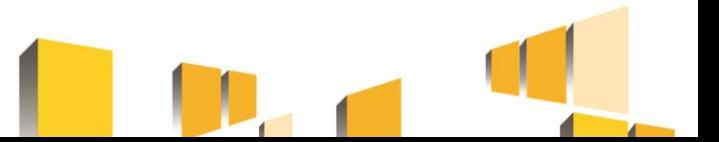

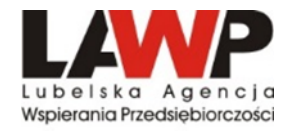

# *III. Zamówienia publiczne w projektach współfinansowanych ze środków UE oraz konsekwencje naruszenia procedur*

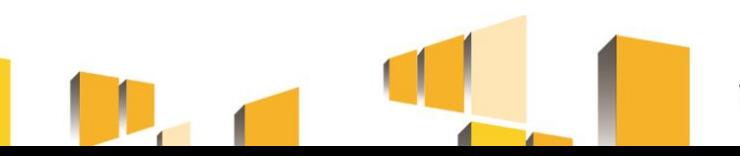

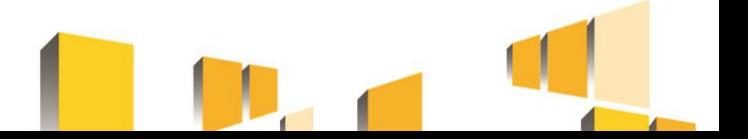

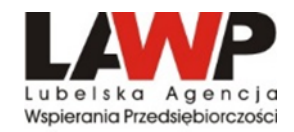

#### **Udzielanie zamówień w ramach projektów dokonywane jest w oparciu o :**

- ➢ Zapisy Wniosku o dofinansowanie
- ➢ Umowę o dofinansowanie projektu

**Wytyczne** 

#### **UWAGA!**

**Od 1 stycznia 2021 r. obowiązują zmienione**  *Wytyczne w zakresie kwalifikowalności wydatków w ramach Europejskiego Funduszu Rozwoju Regionalnego, Europejskiego Funduszu Społecznego oraz Funduszu Spójności na lata 2014-2020*

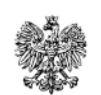

Minister Finansów,

Funduszy i Polityki Regionalnej

Wytyczne w zakresie kwalifikowalności wydatków w ramach Europejskiego Funduszu Rozwoju Regionalnego, Europejskiego Funduszu Społecznego oraz Funduszu Spójności na lata 2014-2020

Zatwierdzam / Zatwierdzam z upoważnienia

Tadeusz Kościński

Minister Finansów, Funduszy i Polityki Regionalnej (zatwierdzono elektronicznie)

Warszawa, 21 grudnia 2020 r.

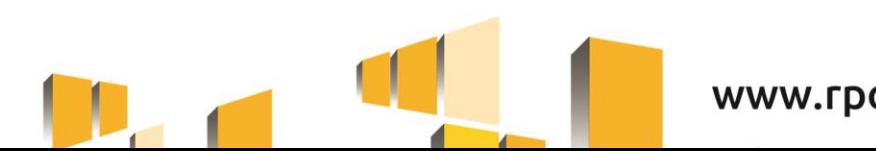

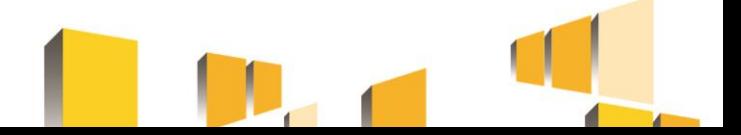

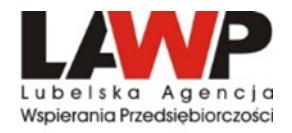

Zgodnie z podrozdziałem 6.2 pkt 3 lit. g *Wytycznych kwalifikowalności wydatków w ramach Europejskiego Funduszu Rozwoju Regionalnego, Europejskiego Funduszu Społecznego oraz Funduszu Spójności na lata 2014-2020* wydatki w ramach projektu muszą być ponoszone w sposób:

- ➢ **przejrzysty,**
- ➢ **racjonalny,**
- ➢ **efektywny,**
- z zachowaniem zasad uzyskiwania najlepszych efektów z danych nakładów

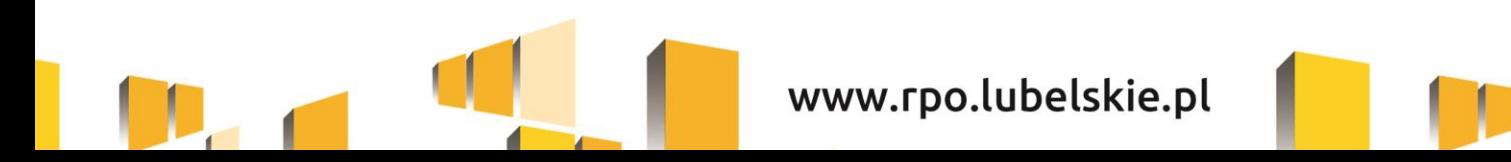

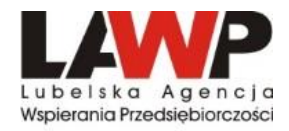

**Celem szacowania wartości zamówienia jest ustalenie wartości zamówienia w ramach projektu, które umożliwia zastosowanie właściwej procedury uzależnionej od wartości zamówienia.**

Ustalając wartość zamówienia, należy odnieść się do **całego projektu** oraz wziąć pod uwagę konieczność łącznego spełnienia następujących przesłanek:

- *tożsamość czasowa*  rozumiana jako możliwość udzielenia zamówienia w jednym czasie, przy czym dotyczy to całego okresu realizacji projektu (*w przypadku projektu ta przesłanka jest zawsze spełniona)*
- *tożsamość przedmiotowa*  usługi, dostawy oraz roboty budowlane są tożsame rodzajowo lub funkcjonalnie
- *tożsamość podmiotowa*  rozumiana jako możliwość wykonania zamówienia przez jednego wykonawcę, dostaw, usług lub robót budowlanych

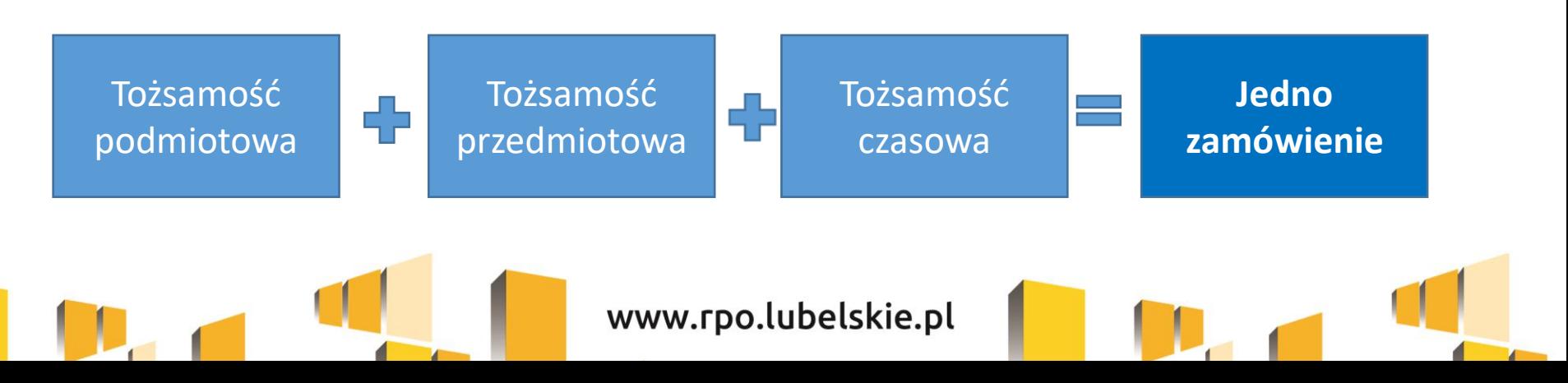

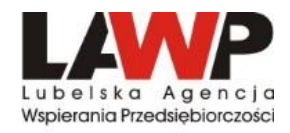

#### **Szacowanie wartości zamówienia**

- należy dokonywać z należytą starannością nie wolno dzielić zamówienia lub łączyć różnego rodzaju zamówień w celu uniknięcia procedur,
- w przypadku udzielania zamówienia w częściach (z określonych względów ekonomicznych, organizacyjnych, celowościowych), wartość zamówienia ustala się jako łączną wartość poszczególnych jego części,
- wartość szacunkowa zamówienia jest wartością netto, tj. bez podatku od towarów i usług (VAT),
- szacując wartości zamówienia należy przeliczyć wartość w oparciu o przepisy wydane na podstawie art. 35 ust. 3 Pzp (*Obwieszczenie Prezesa Urzędu Zamówień z dn. 03.12.2021 w sprawie aktualnych progów unijnych, ich równowartości w złotych, równowartości w złotych kwot wyrażonych w euro oraz średniego kursu złotego w stosunku do euro stanowiącego podstawę przeliczania wartości zamówień publicznych lub konkursów)* **– obecny kurs wynosi 4,4536 PLN)**
- Szacowanie dokumentowane jest w sposób zapewniający właściwą ścieżkę audytu (np. w zatwierdzonym wniosku o dofinansowanie projektu lub w notatce z szacowania).

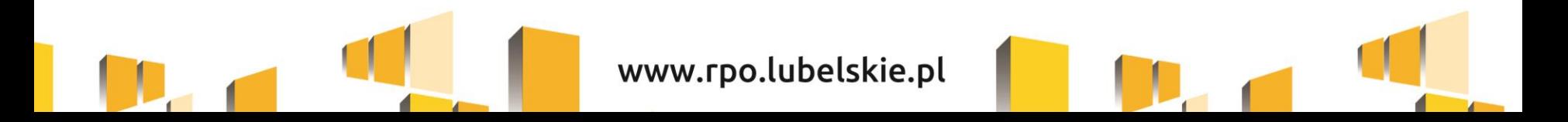

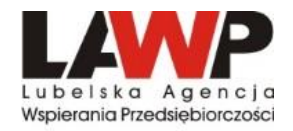

## Podręcznik

# *"Zamówienia udzielane w ramach projektów. Podręcznik wnioskodawcy i beneficjenta programów polityki spójności 2014–2020" wydany przez Ministerstwo Inwestycji i Rozwoju*

*(aktualizacja z 26.03.2021 r.)*

[https://www.funduszeeuropejskie.gov.pl/media/99885/podrecznika\\_wnioskodawcy\\_zamowienia\\_](https://www.funduszeeuropejskie.gov.pl/media/99885/podrecznika_wnioskodawcy_zamowienia_udzielane_w_ramach_projektow.pdf) udzielane w ramach projektow.pdf

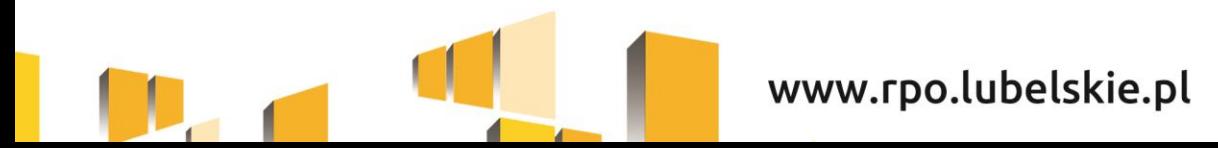

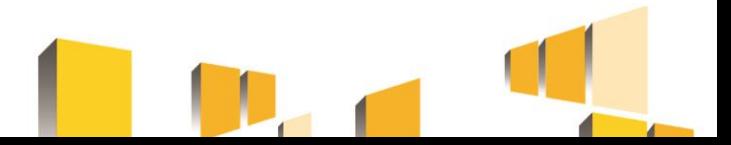

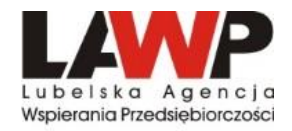

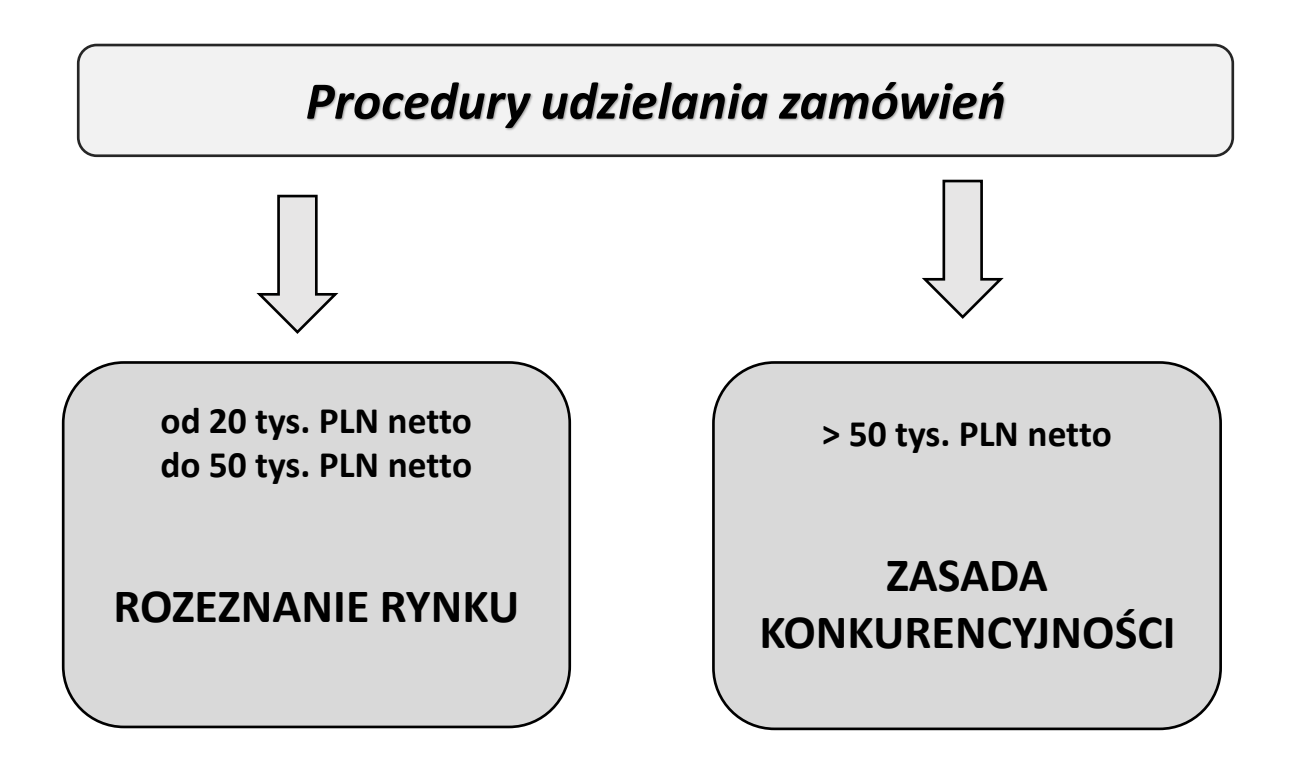

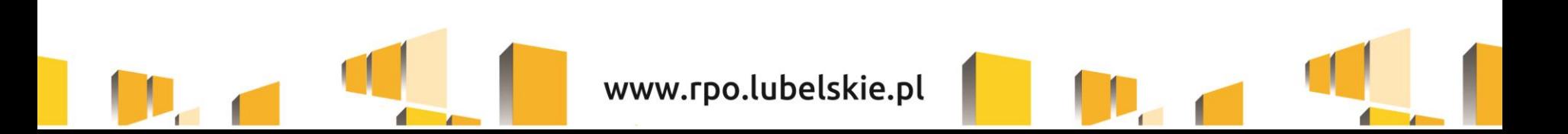

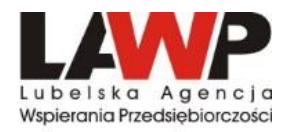

## **Zamówienia o wartości poniżej 20 tys. PLN netto**

- beneficjent udziela je w oparciu o funkcjonujący w przedsiębiorstwie regulamin/procedurę dokonywania zakupów,
- jeżeli beneficjent nie posiada takiego regulaminu/procedury dokonywania zakupów/zamówień mając na uwadze konieczność zachowania racjonalności, efektywności i przejrzystości wydatku oraz zachowania zasady uzyskiwania najlepszych efektów z danych nakładów **powinien dokonać analizy rynku,**
- co do zasady LAWP nie wymaga okazania dokumentów potwierdzających przeprowadzenie analizy rynku (w przypadku wątpliwości co do wartości wydatku, Beneficjent może zostać zobowiązany do udokumentowania sposobu jego wyceny przedstawiając np. oferty otrzymane od potencjalnych wykonawców lub wydruki ze stron internetowych/wiadomość email z opisem przedmiotu zamówienia i ceną),
- zawarcie pisemnej umowy z wykonawcą nie jest wymagane.

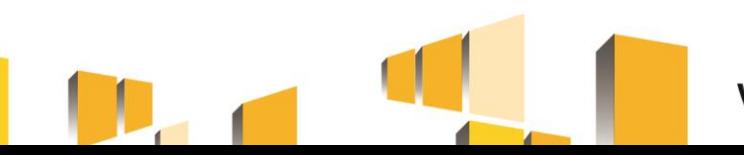

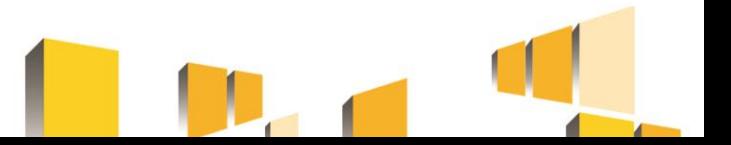

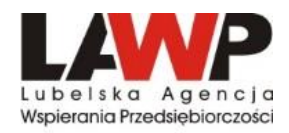

# **Rozeznanie rynku**

**(zamówienia o wartości od 20 tys. PLN netto do 50 tys. PLN netto)**

• **ma na celu potwierdzenie, że dana usługa, dostawa lub robota budowlana została wykonana po cenie rynkowej,**

W celu potwierdzenia przeprowadzenia rozeznania rynku konieczne jest udokumentowanie dokonanej analizy cen/cenników potencjalnych wykonawców zamówienia wraz z analizowanymi cennikami, które można pozyskać m.in.:

- $\checkmark$  ze stron internetowych wykonawców,
- ✓ poprzez upublicznienie opisu przedmiotu zamówienia wraz z zapytaniem o cenę na stronie internetowej beneficjenta,
- $\checkmark$  skierowanie zapytań o cenę wraz z opisem przedmiotu zamówienia do potencjalnych wykonawców.

Jeśli ustalona w wyniku rozeznania cena przekracza 50 tys. PLN należy zastosować zasadę konkurencyjności.

Możliwe jest zastosowanie zasady konkurencyjności zamiast rozeznania rynku (warunki kwalifikowalności z sekcji 6.5.2. **MUSZĄ** być spełnione).

Zawarcie pisemnej umowy z wykonawcą nie jest wymagane. Potwierdzeniem poniesienia wydatku jest wówczas faktura/rachunek/inny dokument o równoważnej wartości dowodowej.

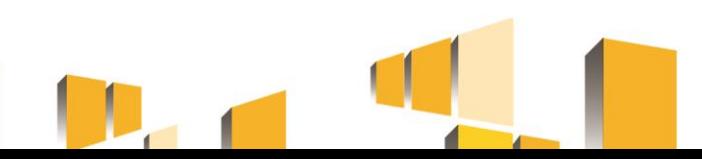

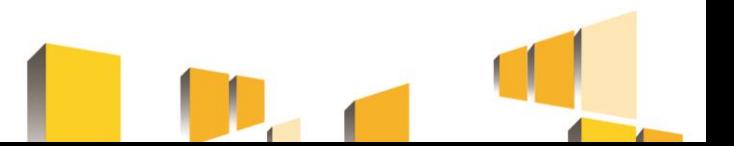

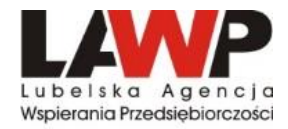

# **Zasada konkurencyjności**

**(zamówienia powyżej 50 tys. PLN netto)**

**Bez względu na to, czy realizacja projektu rozpoczęła się przed podpisaniem umowy o dofinansowanie, czy po podpisaniu umowy o dofinansowanie, zapytanie należy zamieścić w Bazie Konkurencyjności**

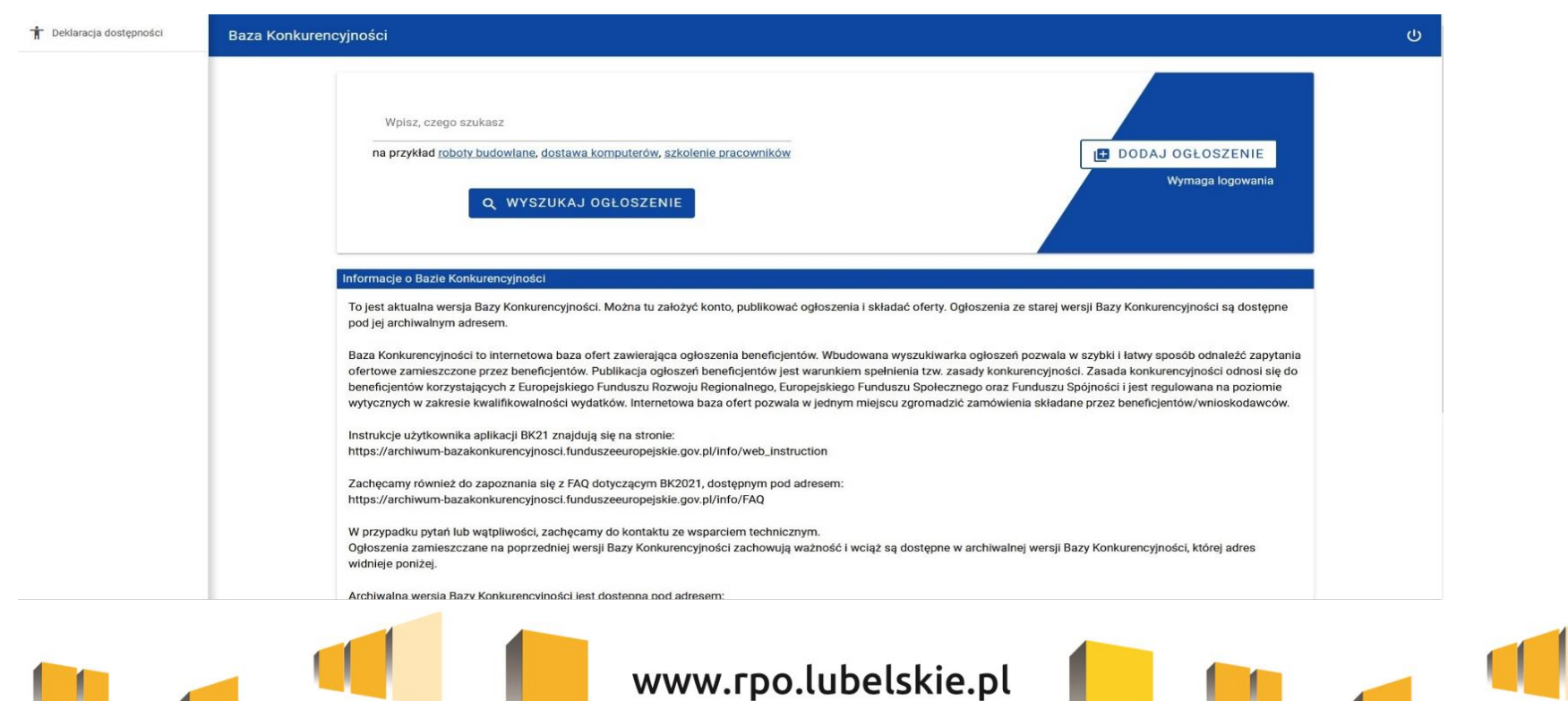

#### **<https://bazakonkurencyjnosci.funduszeeuropejskie.gov.pl/>**

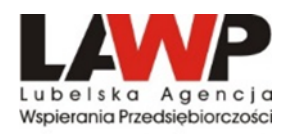

# **Zasada konkurencyjności**

#### **(zamówienia powyżej 50 tys. PLN netto)**

#### **Warunki spełnienia zasady konkurencyjności:**

- Upublicznienie zapytania ofertowego,
- Wybór najkorzystniejszej oferty zgodnej z opisem przedmiotu zamówienia, złożonej przez wykonawcę spełniającego warunki udziału w postępowaniu w oparciu o ustalone w zapytaniu kryteria oceny ofert.

Ponadto, dla zamówień realizowanych zgodnie z zasadą konkurencyjności wymagane jest:

- udokumentowanie wyboru wykonawcy odpowiednim protokołem z postępowania,
- zawarcie pisemnej umowy z wykonawcą,
- upublicznienie wyników postępowania.

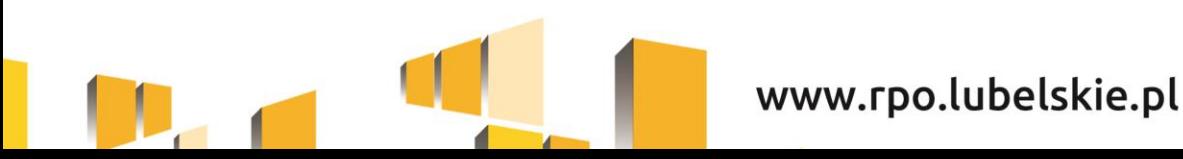

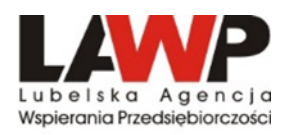

#### **Terminy na złożenie oferty:**

- *nie mniej niż 7 dni*  w przypadku dostaw i usług;
- *nie mnie niż 14 dni*  w przypadku robót budowlanych praz w przypadku zamówień sektorowych o wartości niższej niż kwota określona w przepisach wydanych na podstawie art. 3 Pzp;
- *nie mniej niż 30 dni*  w przypadku zamówień o wartości szacunkowej równej lub przekraczającej kwoty określone w przepisach wydanych na podstawie art. 3 Pzp.

Bieg terminu rozpoczyna się w dniu następującym po dniu upublicznienia zapytania ofertowego, a kończy się z upływem ostatniego dnia.

**Jeżeli koniec terminu przypada na sobotę lub dzień ustawowo wolny od pracy, termin upływa dnia następnego po dniu lub dniach wolnych od pracy.**

**Nie jest dopuszczalne ustalenie terminów krótszych, np. poprzez wskazanie, że oferty można składać tylko osobiście w godzinach pracy przedsiębiorstwa np. do godz. 16:00 ostatniego dnia składania ofert.**

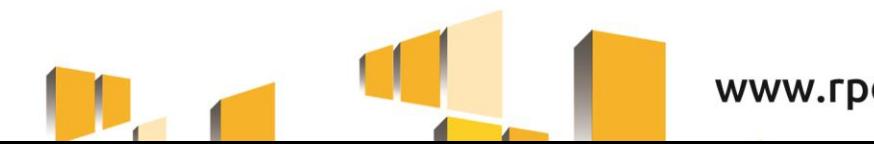

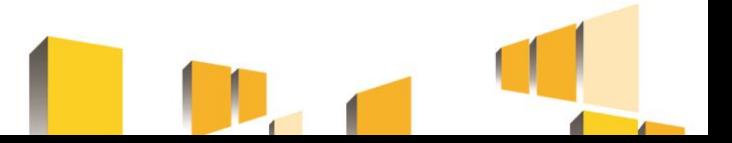

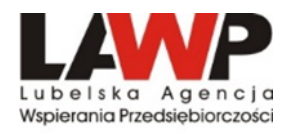

#### **Zapytanie ofertowe zawiera co najmniej (1):**

- ➢ **opis przedmiotu zamówienia**
- Przedmiot zamówienia opisuje się w sposób jednoznaczny i wyczerpujący, za pomocą dokładnych i zrozumiałych określeń, uwzględniając wszystkie wymagania i okoliczności mogące mieć wpływ na sporządzenie oferty.
- Jeżeli nie uzasadnia tego przedmiot zamówienia, opis przedmiotu zamówienia nie może zawierać odniesień do znaków towarowych, patentów lub pochodzenia, źródła lub szczególnego procesu. W wyjątkowych przypadkach dopuszcza się stosowanie takich odniesień, jeżeli niemożliwe jest opisanie przedmiotu zamówienia w wystarczająco precyzyjny i zrozumiały sposób zgodnie ze zdaniem pierwszym. Takim odniesieniom muszą towarzyszyć słowa "lub równoważne"

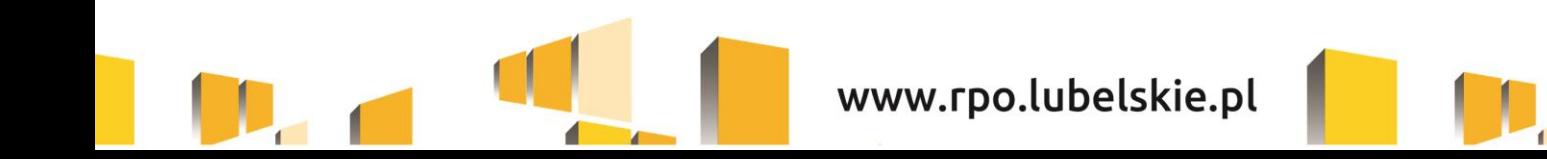

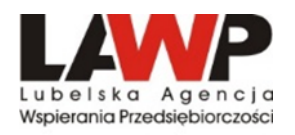

#### **Zapytanie ofertowe zawiera co najmniej (2):**

- ➢ **opis przedmiotu zamówienia**
	- Do opisu przedmiotu zamówienia stosuje się nazwy i kody określone we wspólnym Słowniku Zamówień, o którym mowa w rozp. (WE) nr 2195/2002 Parlamentu Europejskiego i Rady z dn. 05.11.2002 w spr. Wspólnego Słownika Zamówień (CPV),
	- z uwagi na konieczność ochrony tajemnicy przedsiębiorstwa dopuszcza się możliwość ograniczenia zakresu opisu przedmiotu zamówienia, przy czym wymagane jest przesłanie uzupełnienia wyłączonego opisu przedmiotu zamówienia do potencjalnego wykonawcy, który zobowiązał się do zachowania poufności w odniesieniu do przedstawionych informacji, w terminie umożliwiającym przygotowanie i złożenie oferty,
	- powinien odnosić się do zakresu, wskazanego we wniosku o dofinansowanie,
	- w przypadku zamówienia na roboty budowlane opis przedmiotu zamówienia powinien zawierać elementy, które pozwolą na jego szczegółowe porównanie z kosztorysem inwestorskim. W tym celu należy do zapytania dołączyć dokumentację, która umożliwi potencjalnemu wykonawcy wycenić wartość robót, tj. przedmiar robót.

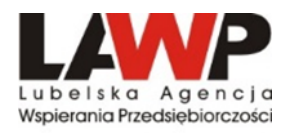

#### **Zapytanie ofertowe zawiera co najmniej (3):**

- ➢ **warunki udziału w postępowaniu oraz opis sposobu dokonywania oceny ich spełnienia (stawianie warunków udziału nie jest obowiązkowe):**
- Warunki udziału w postępowaniu odnoszą się do właściwości podmiotowej wykonawcy. Od ich spełnienia uzależniony jest udział wykonawcy w postępowaniu o udzielenie zamówienia publicznego.
- Warunki udziału w postępowaniu mają na celu ograniczenie ryzyka wyboru wykonawcy niezdolnego do wykonania zamówienia publicznego lub w stosunku do którego, ze względu na sytuację podmiotową zachodzi prawdopodobieństwo nienależytego wykonania zamówienia.
- Należy wskazać opis sposobu dokonywania oceny ich spełniania, warunki udziału należy określać w sposób proporcjonalny do przedmiotu zamówienia, zapewniając zachowanie uczciwej konkurencji i równego traktowania. Nie można formułować warunków przewyższających wymagania wystarczające do należytego wykonania zamówienia.
- Warunkami mogą być np. doświadczenie wykonawcy (w latach lub liczbie wykonanych podobnych dostaw - potwierdzone referencjami), doświadczenia personelu przeznaczonego do realizacji zamówienia.

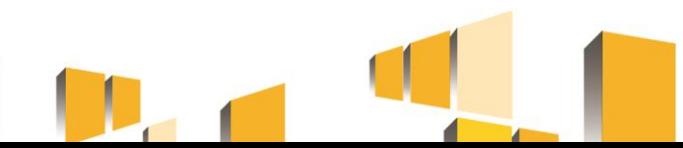

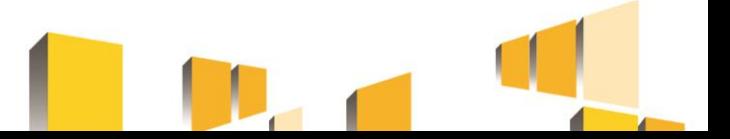

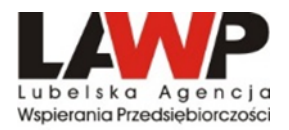

#### **Zapytanie ofertowe zawiera co najmniej (4):**

#### ➢ **kryteria oceny oferty**

- kryteria oceny ofert muszą odnosić się do danego przedmiotu zamówienia,
- każde kryterium (i opis jego stosowania) musi być sformułowane jednoznacznie i precyzyjnie, tak żeby każdy poprawnie poinformowany oferent, który dołoży należytej staranności, mógł interpretować je w jednakowy sposób,
- wagi (znaczenie) poszczególnych kryteriów powinny być określone w sposób umożliwiający wybór najkorzystniejszej oferty,
- kryteria oceny ofert nie mogą dotyczyć właściwości wykonawcy w szczególności jego wiarygodności ekonomicznej, technicznej lub finansowej oraz doświadczenia. Zakaz nie dotyczy zamówień na usługi społeczne i innych szczególnych usług oraz zamówień o charakterze nie priorytetowym w dziedzinie obronności i bezpieczeństwa
- cena może być jedynym kryterium oceny ofert,
- wskazane jest stosowanie jako kryterium oceny ofert innych wymagań odnoszących się do przedmiotu zamówienia, np. jakość (szczegółowo określić co rozumiane jest poprzez jakość), funkcjonalność, parametry techniczne, aspekty środowiskowe, społeczne, innowacyjne, serwis (nie należy określać odległości punktów serwisowych od siedziby Beneficjenta - jest to element faworyzujący lokalnych wykonawców), termin wykonania zamówienia,

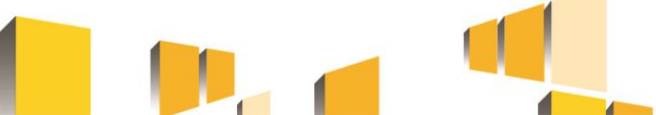

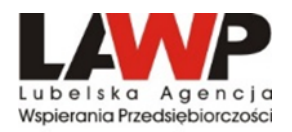

**Zapytanie ofertowe zawiera co najmniej (5):**

- ➢ **informację o wagach punktowych lub procentowych dla danego kryterium oceny,**
- ➢ **opis sposobu przyznawania punktacji za spełnienie danego kryterium,**
- ➢ **termin składania ofert,**
	- należy wskazać konkretną datę upływu tego terminu, przy czym przy obliczaniu terminu nie uwzględnia się dnia ogłoszenia zapytania ofertowego,
	- ustanowienie terminów na złożenie ofert, umożliwiających wnikliwe zapoznanie się przez potencjalnych oferentów z treścią ogłoszenia oraz przygotowanie oferty,
- ➢ **termin realizacji umowy,**
- ➢ **informację na temat zakazu powiązań osobowych lub kapitałowych,**
- ➢ **określenie warunków istotnych zmian umowy, o ile przewiduje się możliwość jej zmiany,**
- ➢ **informację o możliwości składania ofert częściowych, o ile przewiduje się taką możliwość,**
- ➢ **opis sposobu przedstawiania ofert wariantowych oraz minimalne warunki, jakim muszą odpowiadać oferty wariantowe wraz z wybranymi kryteriami oceny, jeżeli zamawiający wymaga lub dopuszcza ich składanie,**
- ➢ **informację o planowanych zamówieniach uzupełniających, o ile przewiduje udzielenie tego typu zamówień.**

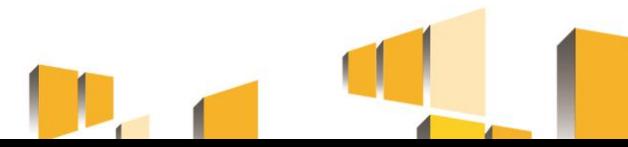

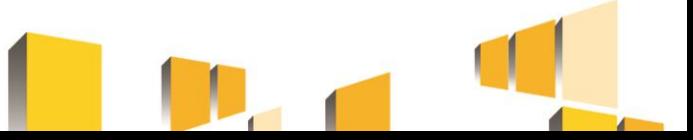

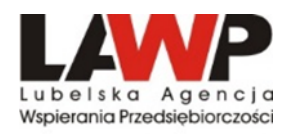

#### **Powiązania kapitałowe lub osobowe**

- zamówienia nie mogą być udzielane podmiotom powiązanym z beneficjentem osobowo lub kapitałowo,
- osoby wykonujące w imieniu zamawiającego czynności związane z procedurą wyboru wykonawcy, w tym biorące udział w procesie oceny ofert, nie mogą być powiązane osobowo lub kapitałowo z wykonawcami, którzy złożyli oferty. Powinny być to osoby bezstronne i obiektywne,
- Definicja określona została w rozdziale 6.5.2 pkt 3 *Wytycznych w zakresie kwalifikowalności…*

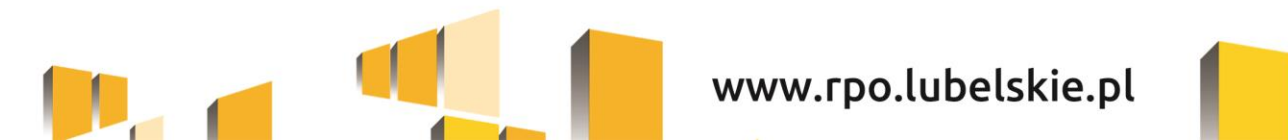

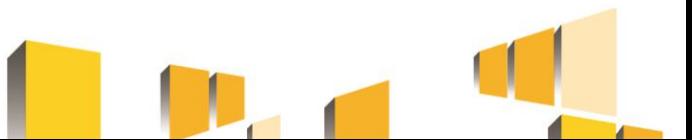

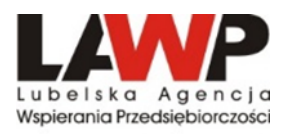

# **ZASADA KONKURENCYJNOŚCI c.d.**

- zapytanie ofertowe może zostać zmienione przed upływem terminu składania ofert przewidzianym w zapytaniu ofertowym. W takim przypadku należy w opublikowanym zapytaniu ofertowym uwzględnić informację o zmianie. Informacja ta powinna zawierać co najmniej: datę upublicznienia zmienianego zapytania ofertowego a także opis dokonanych zmian. Zamawiający przedłuża termin składania ofert o czas niezbędny do wprowadzenia zmian w ofertach, jeżeli jest to konieczne z uwagi na zakres wprowadzonych zmian,
- nie jest możliwe dokonywanie **istotnych zmian postanowień zawartej umowy** w stosunku do treści oferty, na podstawie której dokonano wyboru wykonawcy, jeżeli nie przewidziano możliwości jej zmiany w zapytaniu ofertowym - zmiana treści umowy może skutkować korektą finansową.
- w przypadku, gdy pomimo właściwego upublicznienia zapytania ofertowego, wpłynie tylko jedna niepodlegająca odrzuceniu oferta – uznaje się *Zasadę konkurencyjności* za spełnioną.

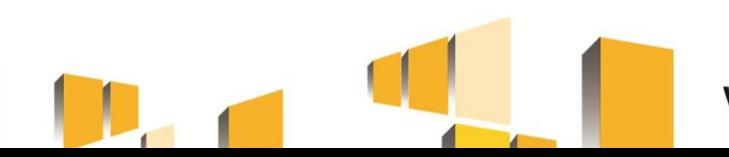

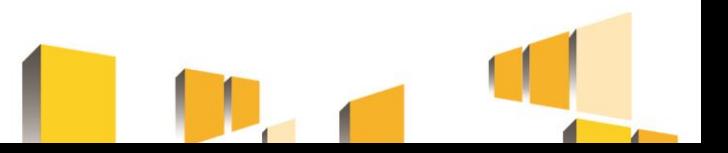

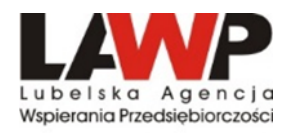

# **ZASADA KONKURENCYJNOŚCI**

**niestosownie procedur określonych w sekcji 6.5.1 i 6.5.2 możliwe jest w przypadku:**

1. Gdy w wyniku prawidłowego zastosowania zasady konkurencyjności nie wpłynęła żadna oferta, lub wpłynęły tylko oferty podlegające odrzuceniu, albo wszyscy wykonawcy zostali wykluczeni z postępowania lub nie spełnili warunków udziału w postępowaniu. Zawarcie umowy w sprawie realizacji zamówienia z pominięciem zasady konkurencyjności ("z wolnej ręki") jest możliwe, gdy **pierwotne warunki zamówienia nie zostały zmienione.**

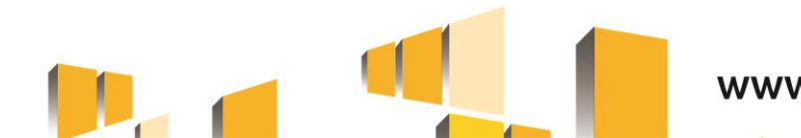

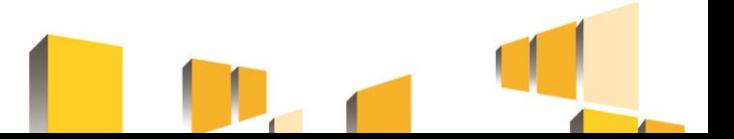

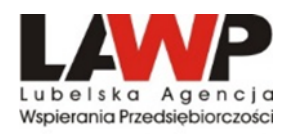

#### **DOKONYWANIE ISTOTNYCH ZMIAN POSTANOWIEŃ UMOWY**

Możliwe jest dokonywanie istotnych zmian postanowień zawartej umowy w stosunku do treści oferty, na podstawie której dokonano wyboru wykonawcy, **pod warunkiem że** zamawiający przewidział możliwość dokonania takiej zmiany zostały przewidziane w zapytaniu ofertowym w postaci jednoznacznych postanowień umownych, które określają ich zakres i charakter oraz warunki wprowadzenia zmian.

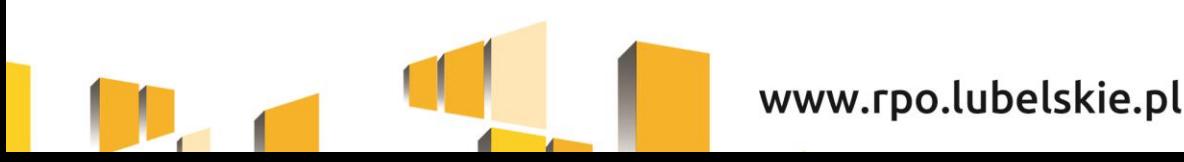

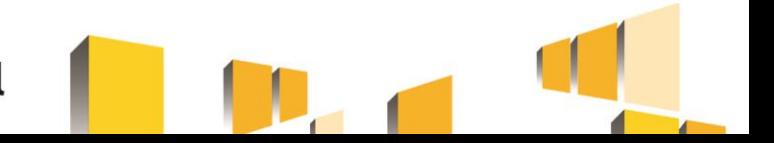

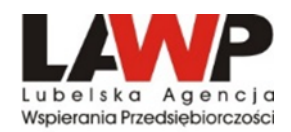

Ustawa z dnia 3 kwietnia 2020 r. o szczególnych rozwiązaniach wspierających realizację programów operacyjnych w związku z wystąpieniem COVID-19

**(tzw. Specustawa funduszowa) – nowelizacja z dn. 10.12.2020**

# **Szczególne rozwiązania wspierające realizację projektów, m.in.:**

✓ **Ochrona beneficjentów przed negatywnymi konsekwencjami uchybień spowodowanych pandemią -** w sytuacji, gdy nieprawidłowość przy realizacji projektu finansowanego ze środków programu operacyjnego jest bezpośrednim skutkiem wystąpienia COVID-19, a beneficjent wykaże, że pomimo dochowania należytej staranności nie był w stanie zapobiec wystąpieniu tej nieprawidłowości, korekta finansowa, tj. odpowiednie obniżenie dofinansowania w związku z nieprawidłowością, nie będzie obciążać beneficjenta, ale pokryta zostanie ze środków budżetu państwa.

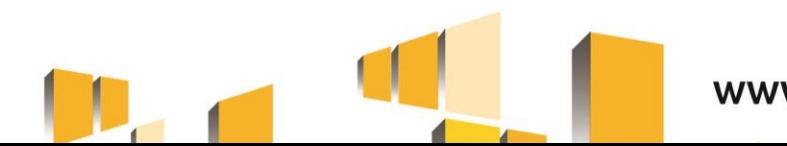

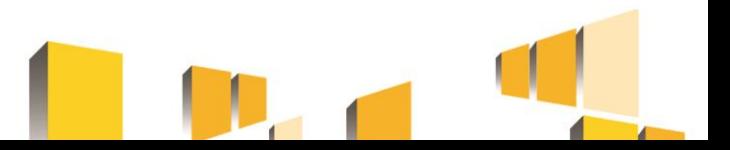

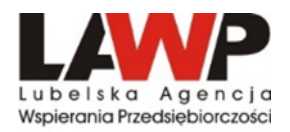

# **Szczególne rozwiązania wspierające realizację projektów, (c.d.):**

- ✓ możliwość zmiany umowy o dofinansowanie/decyzji o dofinansowaniu, jeżeli na skutek wystąpienia COVID-19 realizacja ich dotychczasowych postanowień w zakresie wynikającym z zatwierdzonych kryteriów wyboru projektów jest niemożliwa lub znacznie utrudniona (art. 12),
- ✓ możliwość uznania za kwalifikowalne wydatków na niezrealizowane cele, jeżeli beneficjent wykaże, że z dochowaniem należytej staranności i w odpowiednim czasie podejmował niezbędne działania służące ich odzyskaniu, albo wykaże brak możliwości ich odzyskania (art. 6),

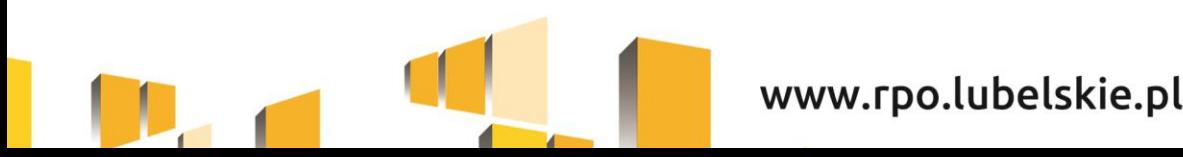

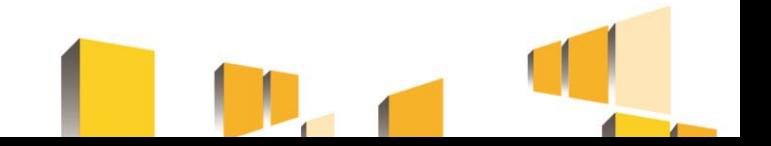

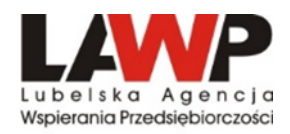

# **Zasady udzielania zamówień – skutki ich nieprzestrzegania**

Wybrane zagadnienia określone w *Rozporządzeniu MR w sprawie warunków obniżania korekt finansowych oraz wydatków poniesionych nieprawidłowo związanych z udzielaniem zamówień* 

### *UWAGA!!! (aktualnie od 04.08.2020 r. obowiązuje Rozporządzenia Ministra Funduszy i Polityki Regionalnej z dn. 22.06.2020 r. zmieniające rozporządzenie w sprawie warunków obniżania wartości korekt finansowych oraz wydatków poniesionych nieprawidłowo związanych z udzieleniem zamówień, Dz. U. 1264)*

W przypadku stwierdzenia nieprawidłowości, dla której w załączniku do Rozporządzenia nie określono stawki procentowej, stosuje się stawkę procentową odpowiadającą najbliżej rodzajowo kategorii nieprawidłowości indywidualnych.

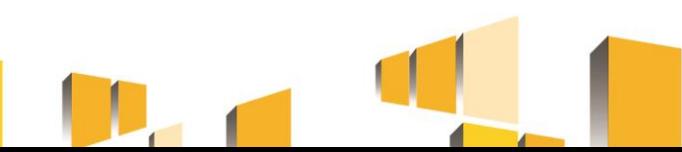

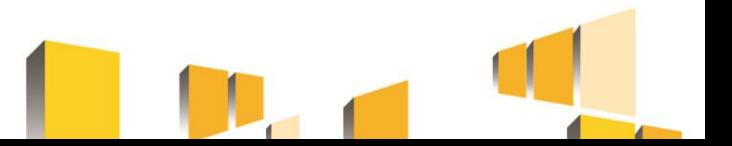

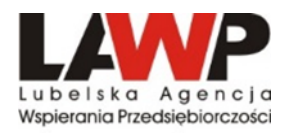

#### **Przykłady naruszeń** *Zasady konkurencyjności***:**

- 1. Dzielenie zamówienia na części lub zaniżanie wartości zamówienia w celu unikania zastosowania zasady konkurencyjności w ramach projektu.
- 2. Brak upublicznienia zapytania w bazie konkurencyjności.
- 3. Wybór oferty, która nie odpowiada przedmiotowi zamówienia.
- 4. Przedmiot zamówienia opisany w sposób niejednoznaczny (nieprecyzyjny) oraz bez nazw i kodów określonych we Wspólnym Słowniku Zamówień.
- 5. Wskazywanie nazw własnych kupowanych środków trwałych, oprogramowania lub nazw producentów.
- 6. Udzielenie zamówienia podmiotowi powiązanemu kapitałowo lub osobowo z beneficjentem.
- 7. Określenie kryteriów oceny ofert w sposób, który utrudnia uczciwą konkurencję oraz nie zapewnia równego traktowania wykonawców.
- 8. Ustalenie krótszych terminów składania ofert.
- 9. Modyfikacja treści zapytania ofertowego po upływie terminu składania ofert.
- 10. Niedozwolona zmiana umowy z wykonawcą dokonanie istotnej zmiany umowy w stosunku do treści oferty, na podstawie której dokonano wyboru wykonawcy.
- 11. Brak pisemnej umowy z wybranym dostawcą/wykonawcą.

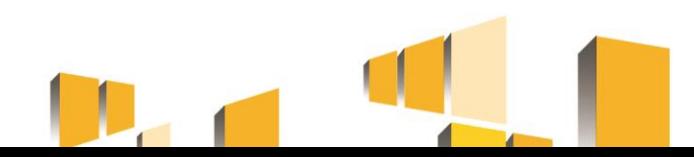

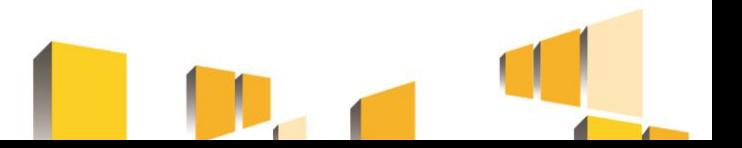

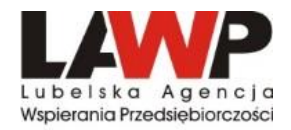

#### **Taryfikator korekt finansowych (***aktualnie obowiązujący)*

*Rozporządzenia Ministra Funduszy i Polityki Regionalnej z dn. 22.06.2020 r. zmieniające rozporządzenie w sprawie warunków obniżania wartości korekt finansowych oraz wydatków poniesionych nieprawidłowo związanych z udzieleniem zamówień, Dz. U. 1264)*

- ❑ Kategoria I Ogłoszenie o zamówieniu i specyfikacje istotnych warunków zamówienia
- ❑ Kategoria II Kwalifikacja oferentów i ocena ofert
- ❑ Kategoria III Realizacja zamówienia

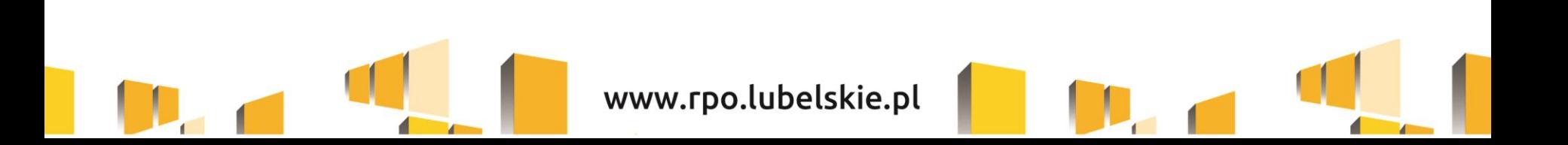

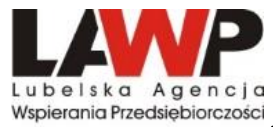

#### **Przykładowe stawki korekt finansowych wg taryfikatora**

**(***Rozporządzenia Ministra Funduszy i Polityki Regionalnej z dn. 22.06.2020 r.)*

#### Kategoria I – Ogłoszenie o zamówieniu i specyfikacje istotnych warunków zamówienia

❑ *Nieopublikowanie ogłoszenia o zamówieniu*

Korekta: 100% nieopublikowanie ogłoszenia zgodnie z odpowiednimi przepisami (Baza Konkurencyjności) lub 25% opublikowanie ogłoszenia za pomocą innych odpowiednich środków

❑ *Sztuczny podział zamówienia na roboty budowlane/usługi/dostawy*

Korekta: 100% jeżeli danego zamówienia nie opublikowano we we właściwym publikatorze lub 25% jeżeli opublikowano za pomocą innych odpowiednich środków na tych samych warunkach,

❑ *Brak uzasadnienia powodu, dla którego zamówienia nie podzielono na części*

Korekta 5% zamawiający nie wskazuje głównych powodów, dla których nie pozwala na dzielenie zamówienia lub składania ofert częściowych

❑ *Nieprzestrzeganie terminów składania ofert lub brak przedłużenia składania ofert w przypadku wprowadzenia istotnych zmian w dokumentacji zamówienia*

Korekta: 100% (skrócenie o co najmniej 85% lub termin nie jest dłuższy niż 5 dni); 25% (skrócenie o co najmniej 50% ale nie mniej niż 85%) lub 10% (skrócenie o co najmniej 30% ale o mniej niż 50% lub gdy wprowadzono istotne zmiany w dokumentach i nie przedłużono terminu składania ofert), 5% (skrócenie terminu o mniej niż 30%).

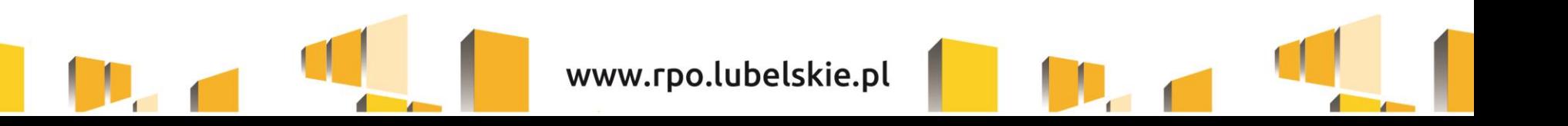

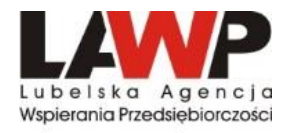

### **Przykładowe stawki korekt finansowych wg taryfikatora (c.d.)**

❑ *Nieopublikowanie w ogłoszeniu kryteriów kwalifikacji lub kryteriów udzielenia zamówienia lub warunków realizacji zamówienia*

Korekta: 25% (brak w ogłoszeniu kryteriów kwalifikacji lub kryteriów udzielenia zamówienia i ich wagi) lub 10% (brak warunków realizacji zamówienia lub specyfikacji technicznej; brak wystarczająco dokładnego opisu kryteriów udzielania zamówienia oraz ich wagi; nie przekazanie oferentom lub nie opublikowanie wyjaśnień/dodatkowych informacji dot. kryteriów)

❑ *Zastosowanie kryteriów wykluczenia, kwalifikacji udzielenie zamówienia lub warunków realizacji zamówienia lub specyfikacji techniczne, które są dyskryminujące, gdyż obejmują nieuzasadnione preferencje krajowe, regionalne lub lokalne*

*(*dot. nieuzasadnionego wymagania od oferentów posiadania zakładu/przedstawicielstwa w danym kraju/regionie; doświadczenia lub kwalifikacji w danym kraju/regionie; sprzętu w danym kraju/regionie)

Korekta: 25%, 10%

- ❑ *Niewystarczająca lub nieprecyzyjna definicja przedmiotu zamówienia*  Korekta: 10%
- ❑ *Nieuzasadnione ograniczenie podwykonawstwa*

Korekta 5%

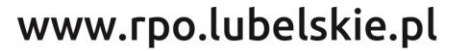

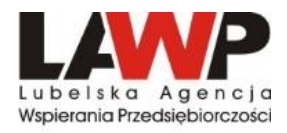

### **Przykładowe stawki korekt finansowych wg taryfikatora (c.d.)**

#### Kategoria II – Kwalifikacja oferentów i ocena ofert

❑ *Ocena ofert na podstawie kryteriów udzielenia zamówienia różniących się od kryteriów określonych w ogłoszeniu o zamówieniu lub specyfikacji istotnych warunków zamówienia lub ocena na podstawie dodatkowych kryteriów udzielenia zamówienia, których nie opublikowano*

Korekta: 10% lub 25%

❑ *Niewystarczająca ścieżka audytu na potrzeby udzielenia zamówienia*

Korekta: 25% gdy dokumentacja jest niewystarczająca lub 100% w przypadku odmowy dostępu do dokumentacji

❑ *Konflikt interesów wpływający na wynik postępowania o udzielenie zamówienia* Korekta: 100%

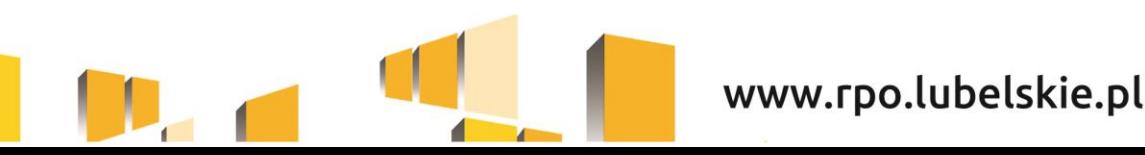

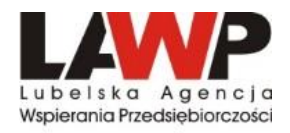

#### **Przykładowe stawki korekt finansowych wg taryfikatora (c.d.)**

#### Kategoria III – Realizacja zamówienia

❑ *Modyfikacje elementów zamówienia określonych w ogłoszeniu o zamówieniu lub SIWZ niezgodne z przepisami dyrektyw oraz właściwych przepisów krajowych*

(W umowie wprowadzono modyfikacje, w tym ograniczenie zakresu zamówienia. Wprowadzenie istotnej modyfikacji elementów zamówienia, m.in. cena, charakter robót, warunki płatności, stosowane materiały, jeżeli powoduje ona, że realizowane zamówienia różni się zasadniczo charakterem od pierwotnego zamówienia.

Korekta: 25% wartości pierwotnego zamówienia oraz nowych prac budowlanych/dostaw/usług (jeśli wynikają z modyfikacji)

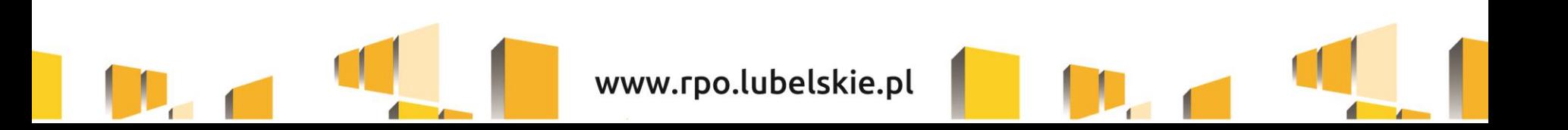

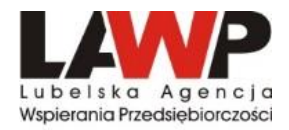

# **DZIĘKUJEMY ZA UWAGĘ**

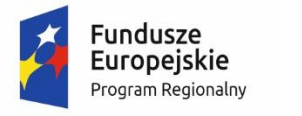

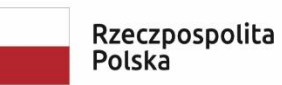

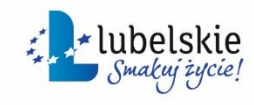

Unia Europejska Europejski Fundusz Rozwoju Regionalnego

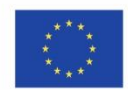

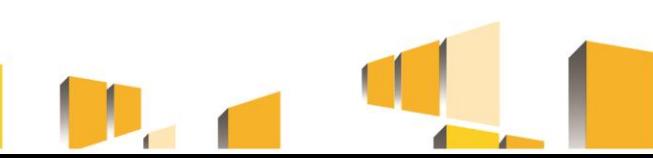

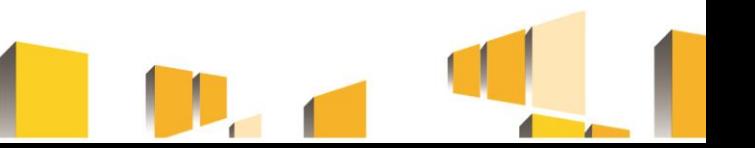